## Office of Institutional Research and Academic Planning Data Warehouse Technical Architecture Design

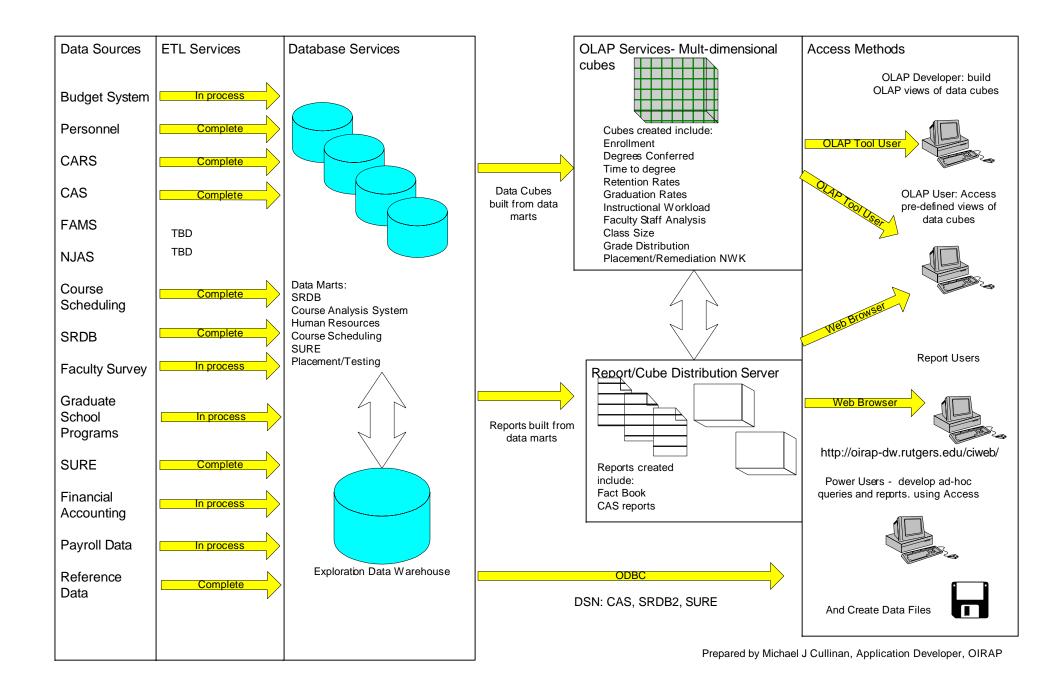